# Factorización Factor común  $ac + ad = a(c + d)$

JMA

**Elaboró: Jacquelyn Martínez Alavez**

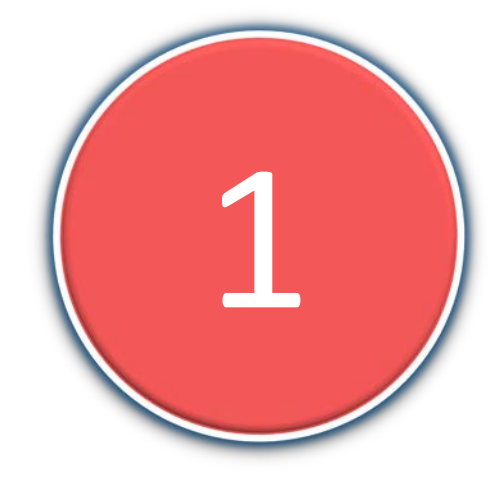

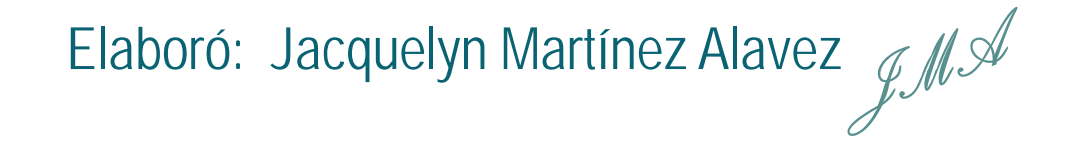

 $2x^2 - 3xy = x(2x - 3y)$ 

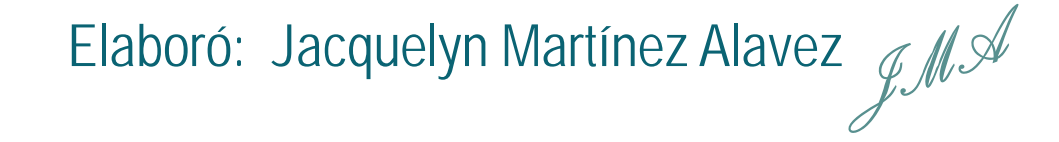

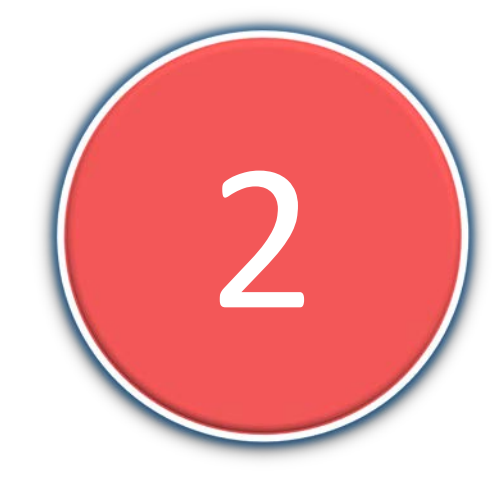

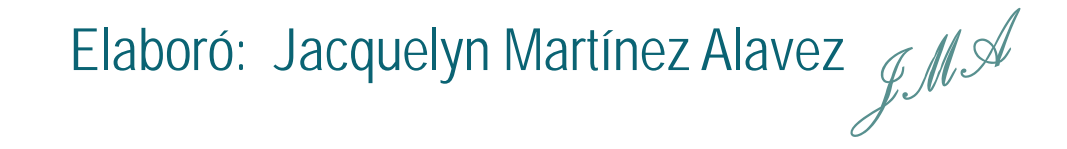

# $4x+8y+12z = 4(x+2y+3z)$

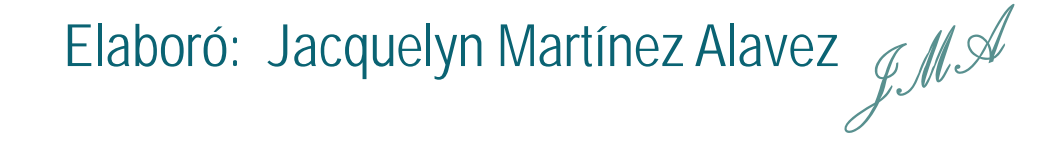

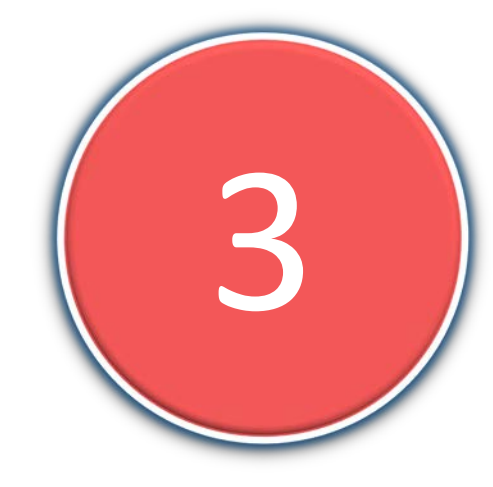

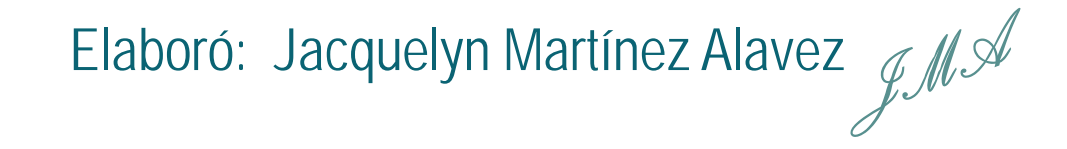

$$
\left[3x^2 + 6x^3 + 12x^4 = 3x^2 (1 + 2x + 4x^2)\right]
$$

Elaboró: Jacquelyn Martínez Alavez
$$
\mathcal{JM}
$$

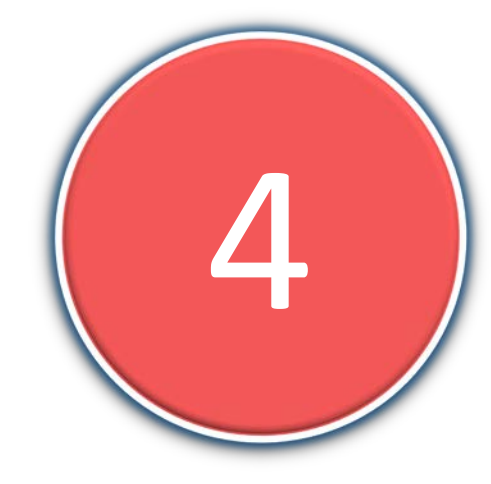

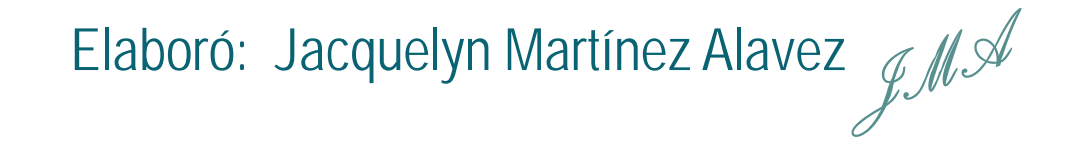

$$
\boxed{9s^3t + 15s^2t^3 - 3s^2t^2} = 3s^2t(3s + 5t^2 - t)
$$

Elaboró: Jacquelyn Martínez Alavez  $\mathcal{LM}$ 

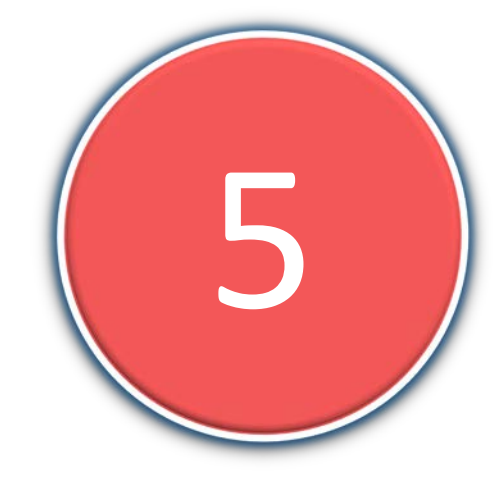

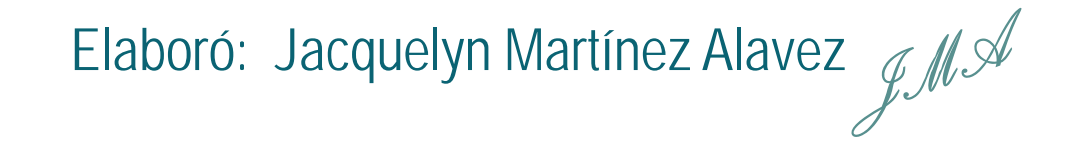

 $\left[10\frac{a^2b^3c^4}{15a^3b^2c^4}+30a^4b^3c^2\right]=$ 

 $5a^2b^2c^2(2bc^2-3ac^2+6a^2b)$ 

Elaboró: Jacquelyn Martínez Alavez  $\mathcal{LM}^{\mathcal{AM}}$ 

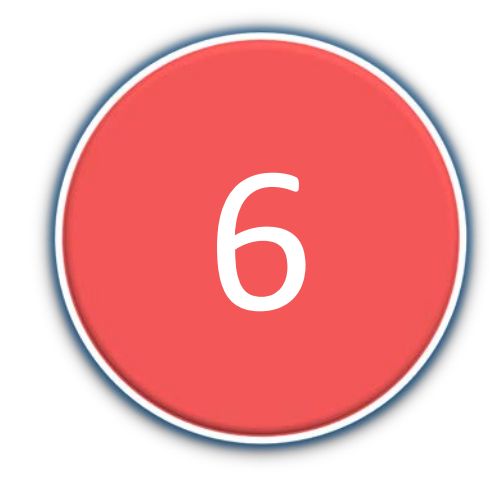

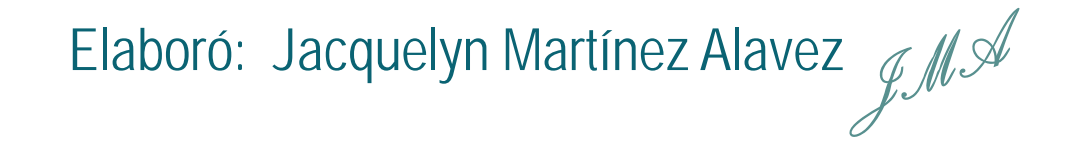

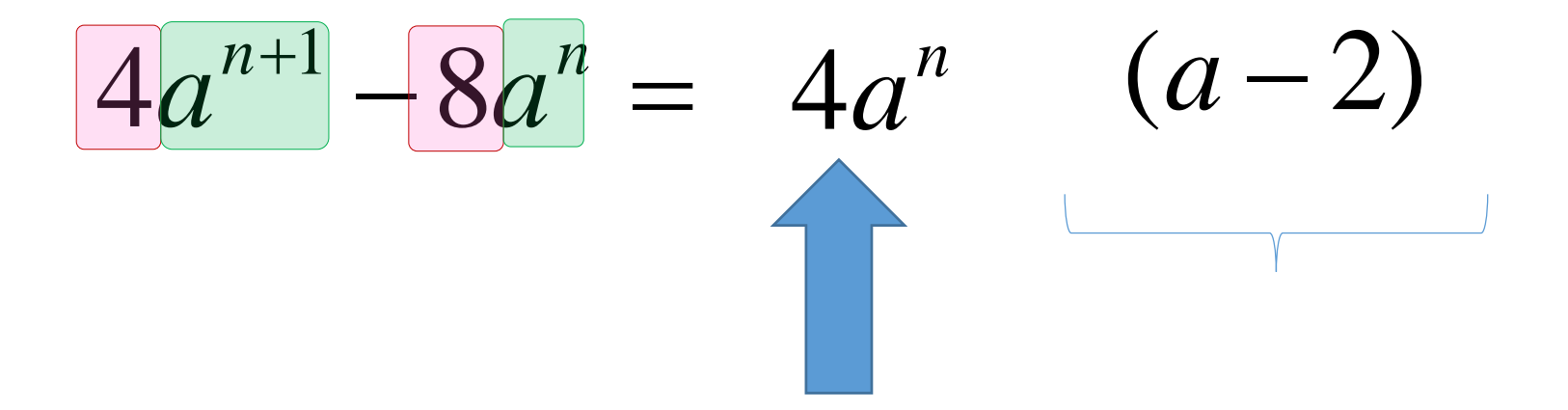

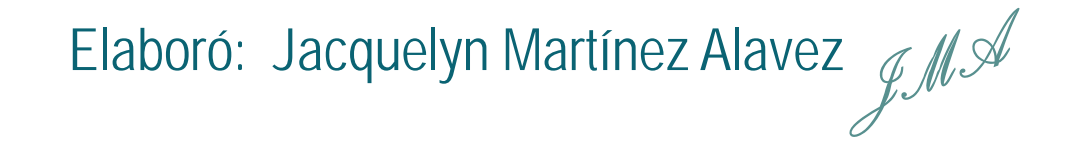

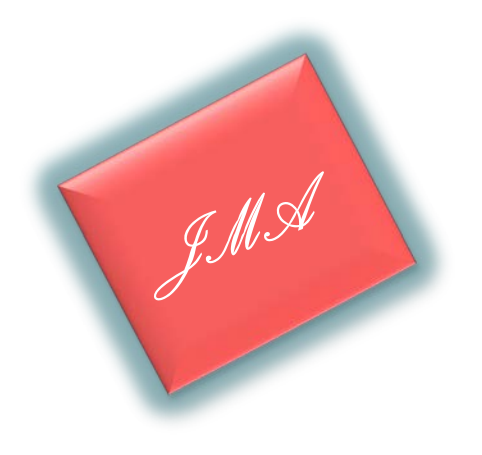

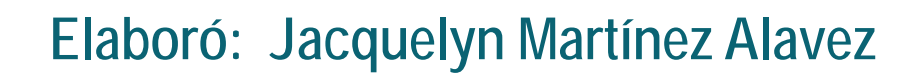

## Factorización Diferencia de cuadrados  $a^2 - b^2 = (a+b)(a-b)$

JMA

**Elaboró: Jacquelyn Martínez Alavez**

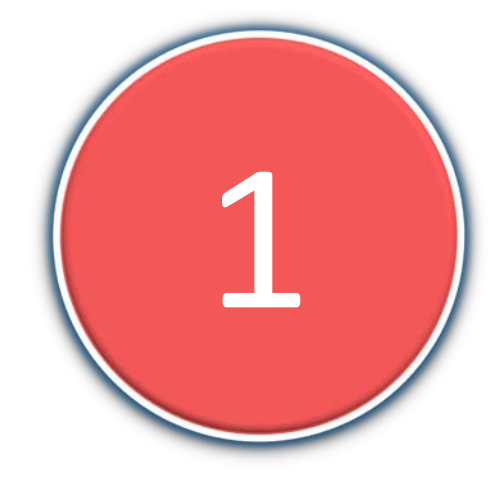

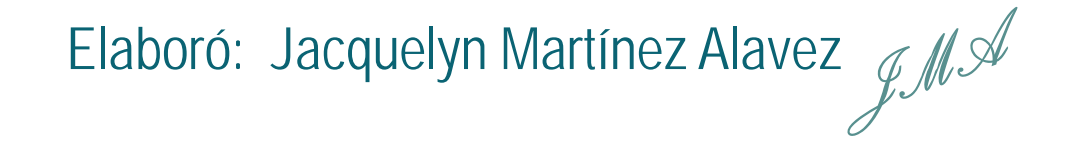

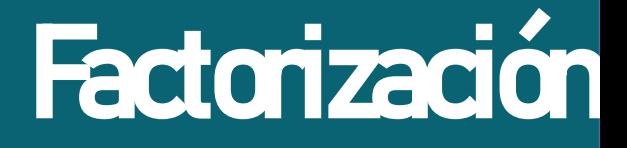

 $x^2 - 9 =$  $x^2 - 3^2$ 

 $(x+3)(x-3)$ 

Elaboró: Jacquelyn Martínez Alavez  $\mathscr{LMS}$ 

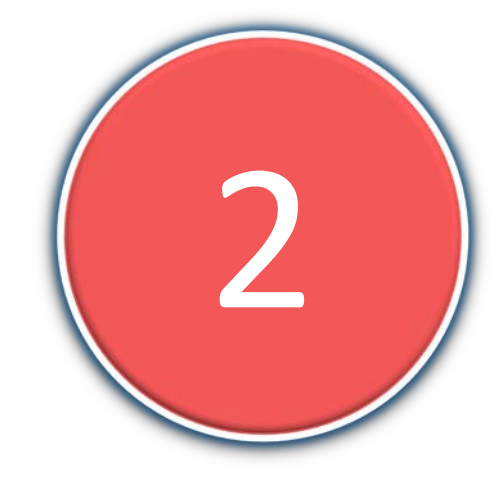

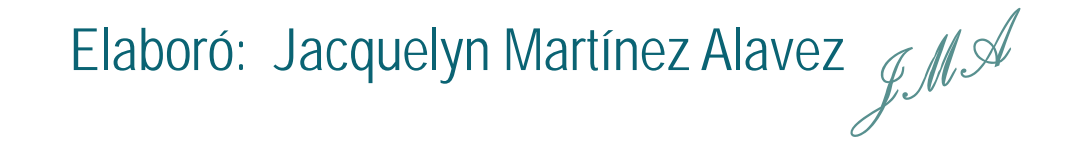

$$
25x^2 - 4y^2 = (5x)^2 - (2y)^2
$$

### $= (5x+2y)(5x-2y)$

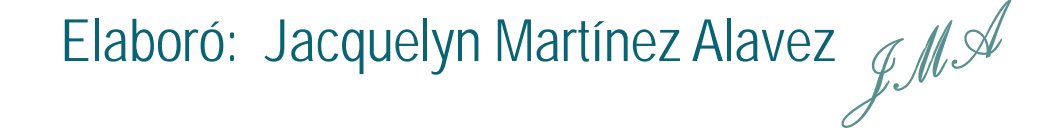

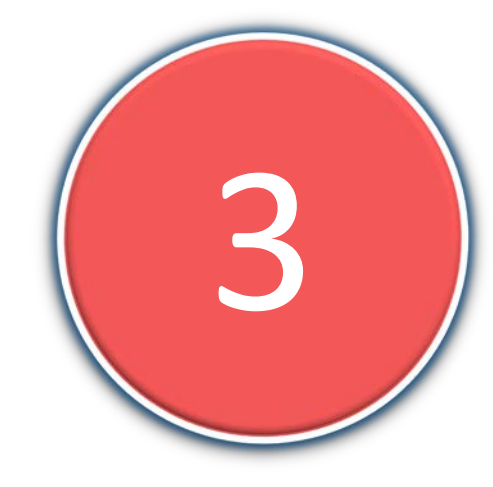

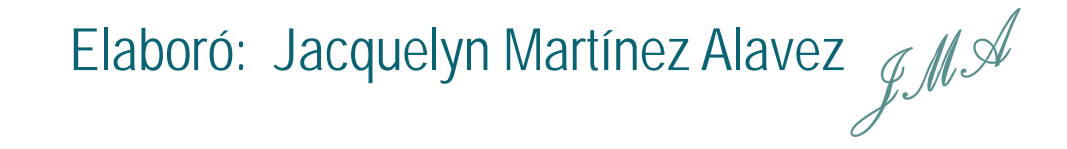

$$
9x^2y^2-16a^2 =
$$

$$
(3xy)^2-(4a)^2
$$

$$
= (3xy+4a)(3xy-4a)
$$

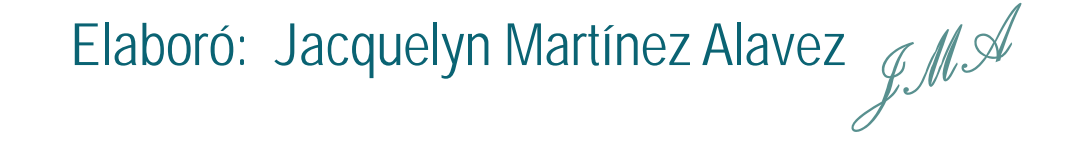

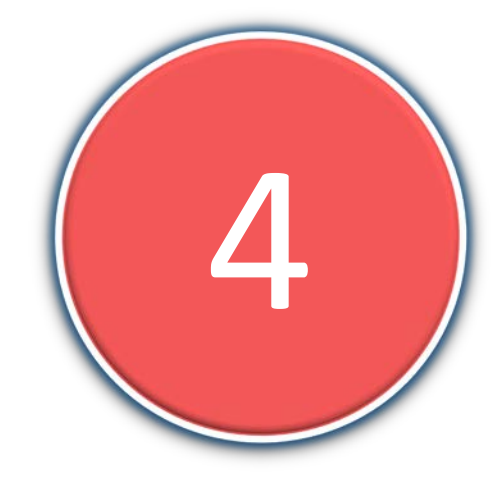

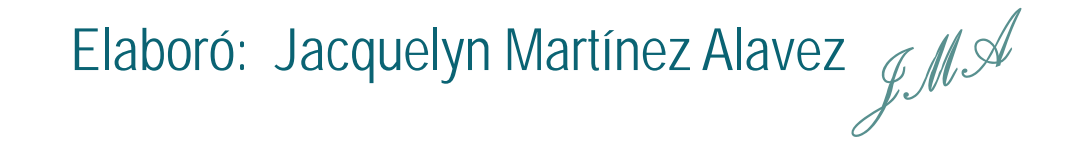

$$
1 - m^2 n^4 = 1^2 - (mn^2)^2
$$

$$
= (1 + mn^2)(1 - mn^2)
$$

Elaboró: Jacquelyn Martínez Alavez 
$$
\mathcal{JM}
$$

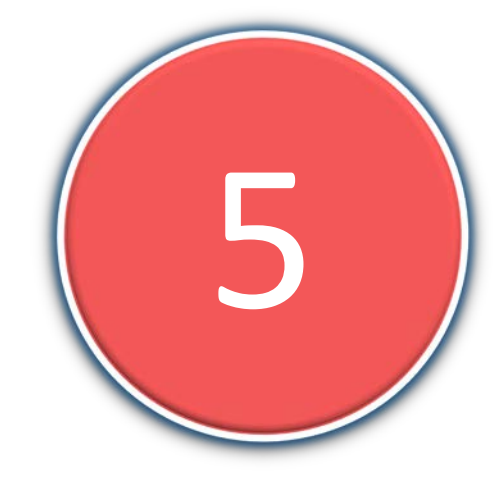

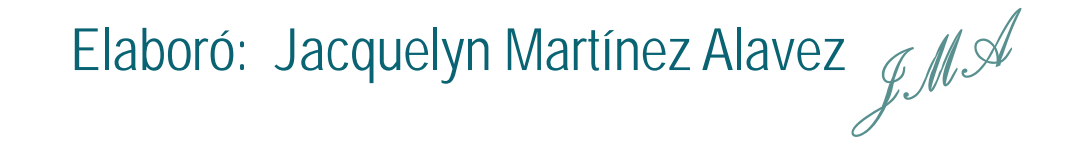

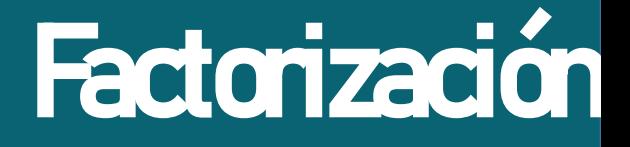

 $3x^2 - 12 = 3(x^2 - 4)$ 

 $= 3(x+2)(x-2)$ 

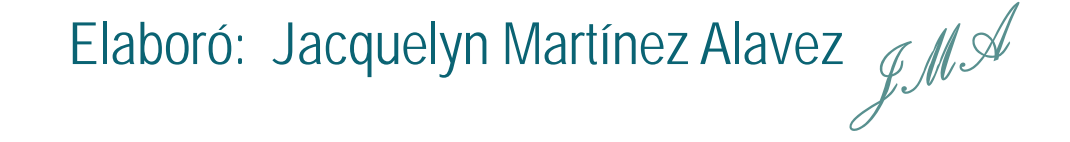

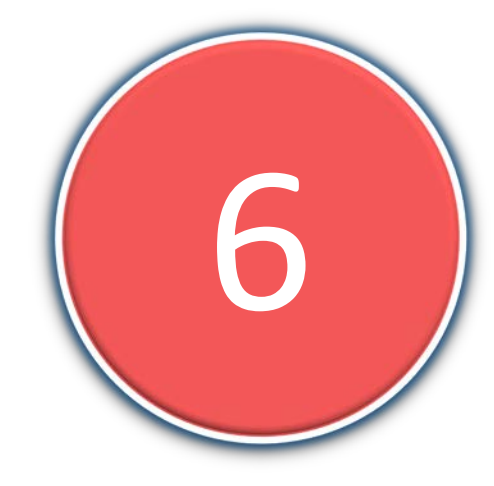

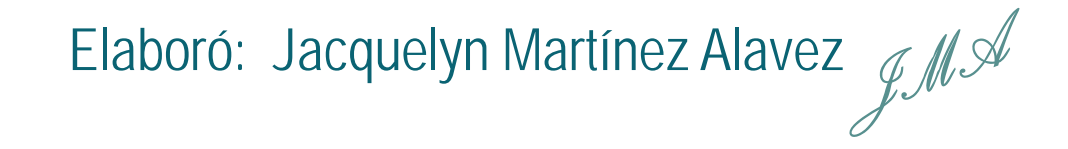

$$
x^{2}y^{2}-36y^{4} = y^{2} [x^{2}-(6y)^{2}]
$$

$$
= y^2(x+6y)(x-6y)
$$

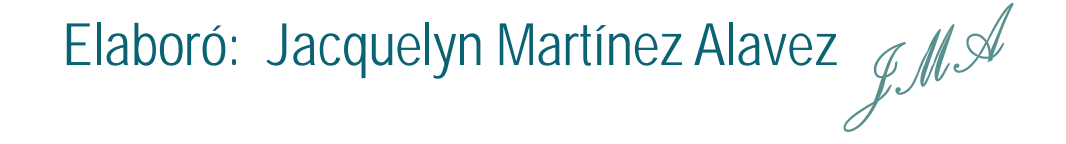

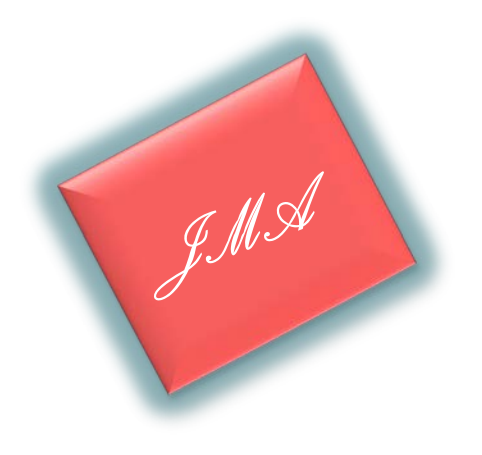

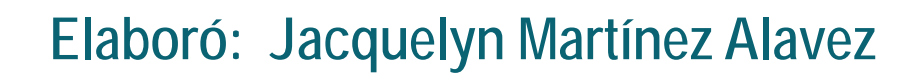